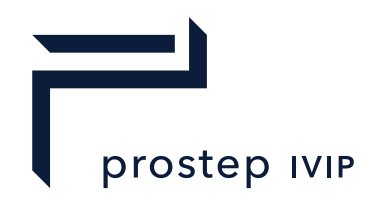

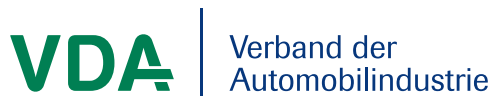

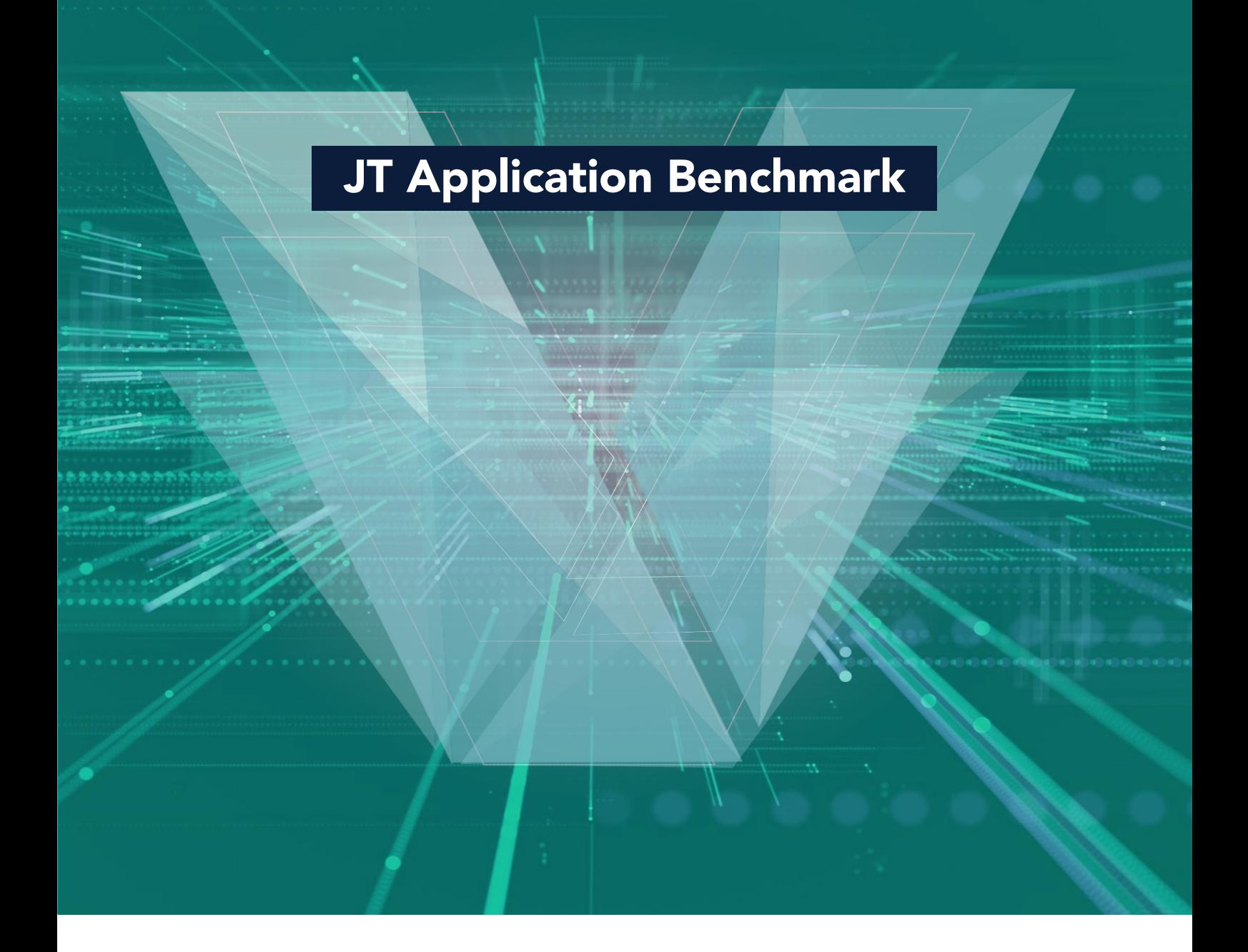

prostep ivip / VDA Long Report 9th JT Application Benchmark

Version 1.0

### <span id="page-1-0"></span>**Abstract**

The JT Application Benchmark is a project of the prostep ivip Association (PSI) and the German Association of the Automotive Industry (VDA). Aim of the benchmark is the fair capability assessment and improvement of interoperability between currently available JT applications.

It is composed of two building blocks: a test case focused on JT geometry with the optional extensions Semantic Product & Manufacturing Information (PMI) and Validation Properties, and a test case B concentrating on the combination of AP242 XML assembly structure with JT geometry with the optional extensions Kinematic Mechanism and Validation Properties.

The objective in both test cases is the correct data exchange of geometry, product structure and metadata from CAD to JT and STEP AP242 XML on the one side, and from JT and STEP AP242 XML back to CAD on the other.

Consuming applications are also tested, with the focus on the abilities of the application to load the generated JT and STEP AP242 XML models and display geometry, product structure, metadata, and PMI annotations.

#### <span id="page-2-0"></span>**Disclaimer**

This document is a prostep ivip / VDA Documentation. It is freely available for all prostep ivip e. V. members and those of the VDA AK PLM. Anyone using these recommendations is responsible for ensuring that they are used correctly.

This Documentation gives due consideration to the prevailing state-of-the-art at the time of publication. Anyone using PSI Documentations must assume responsibility for his or her actions and acts at their own risk. The prostep ivip Association and the parties involved in drawing up the Documentation assume no liability whatsoever.

We request that anyone encountering an error or the possibility of an incorrect interpretation when using the Documentations contact the prostep ivip Association (psi-issues@prostep.com) immediately so that any errors can be rectified.

## <span id="page-2-1"></span>**Copyright**

- I. All rights on this PSI Documentation, in particular the copyright rights of use and sale such as the right to duplicate, distribute or publish the Documentation remain exclusively with the prostep ivip Association and its members.
- II. The PSI Documentation may be duplicated and distributed unchanged, for instance for use in the context of creating software or services.
- III. It is not permitted to change or edit this PSI Documentation.
- IV. A suitable notice indicating the copyright owner and the restrictions on use must always appear.

## <span id="page-3-0"></span>**Table of Contents**

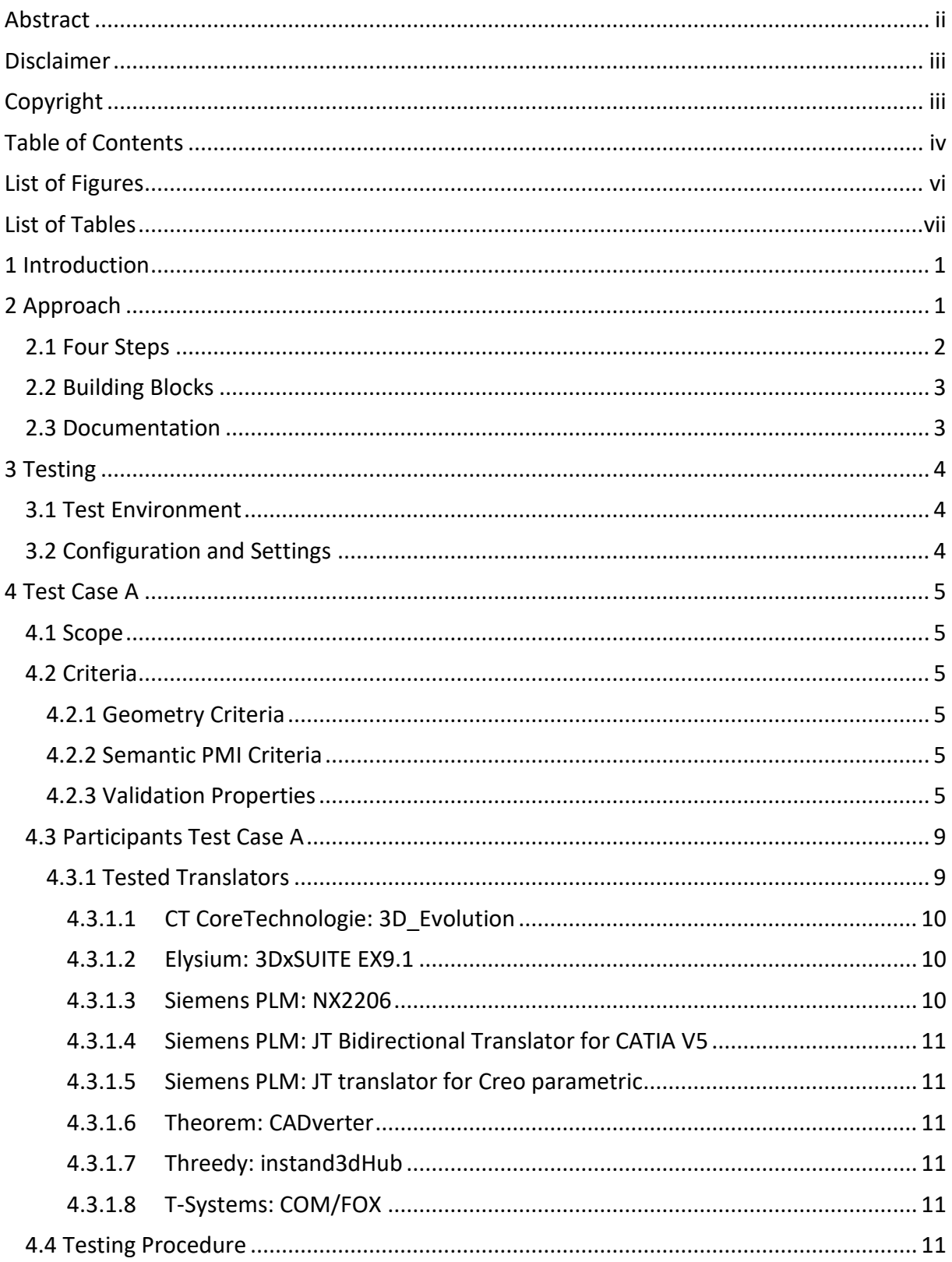

9<sup>th</sup> prostep ivip / VDA JT Application Benchmark Long Report

Version 1.0, 18.10.2023

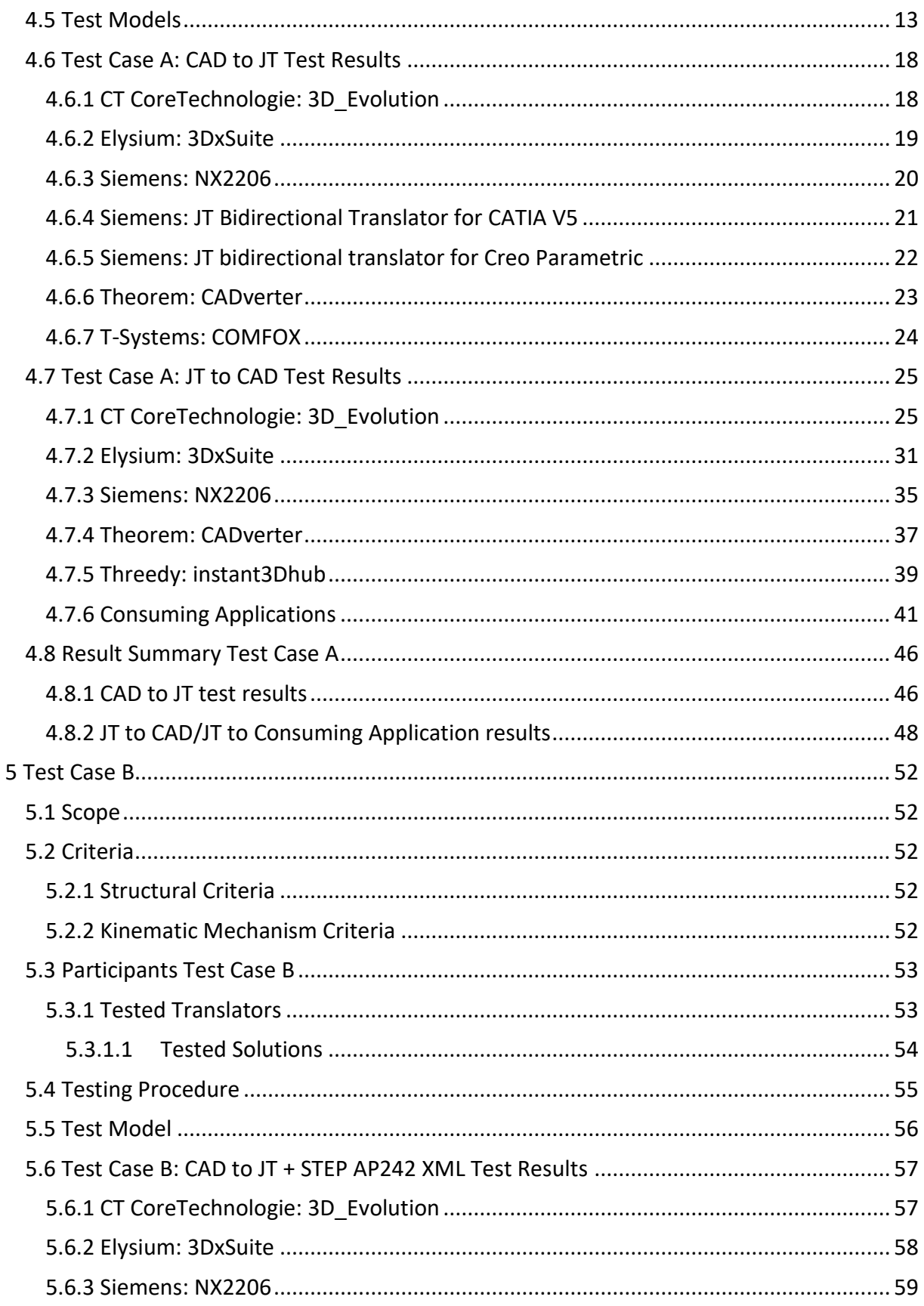

9<sup>th</sup> prostep ivip / VDA JT Application Benchmark Long Report

Version 1.0, 18.10.2023

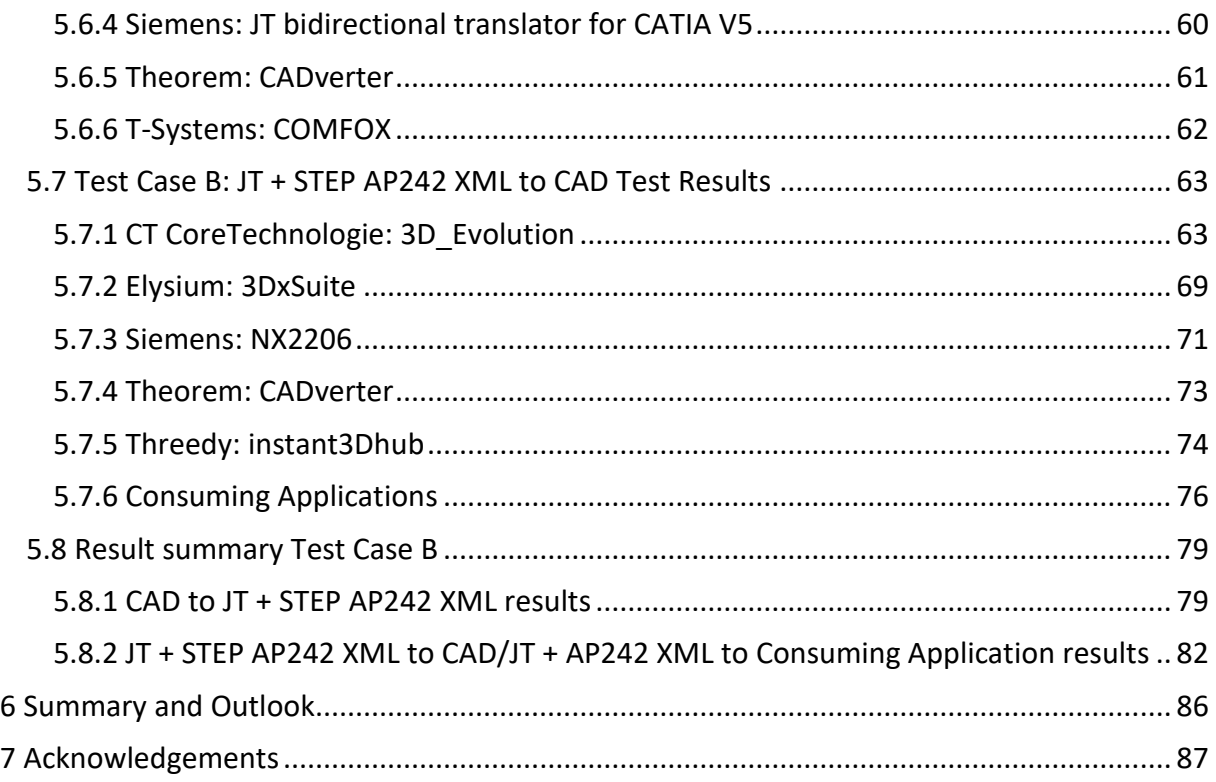

# <span id="page-5-0"></span>**List of Figures**

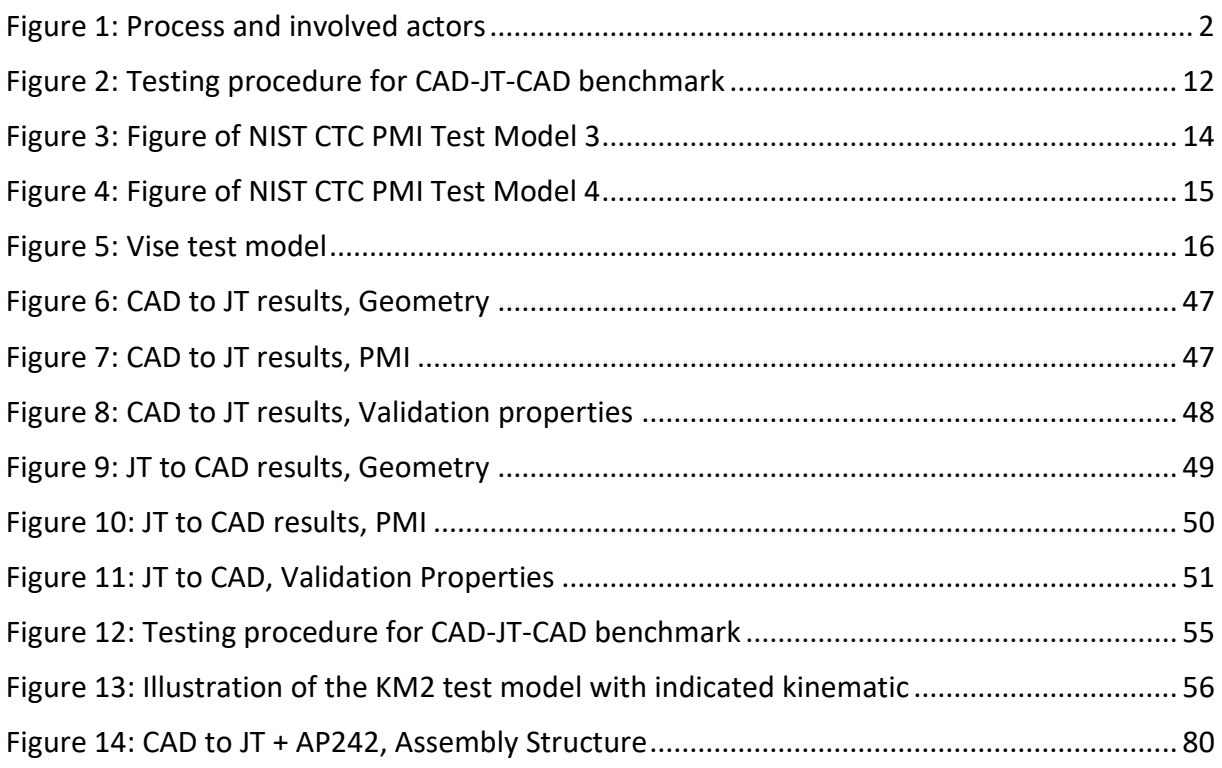

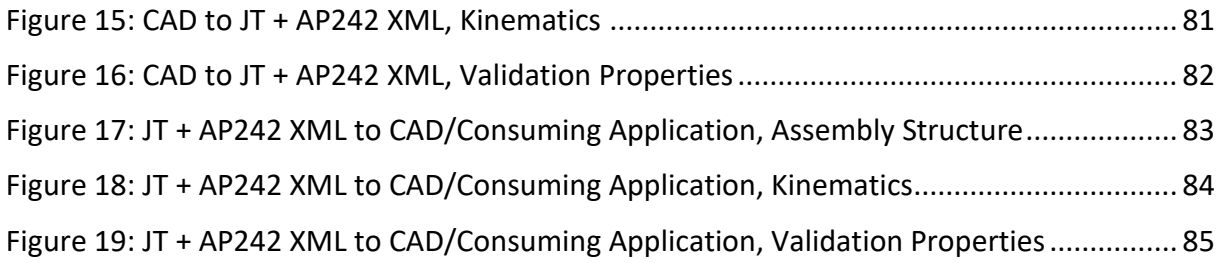

#### <span id="page-6-0"></span>**List of Tables**

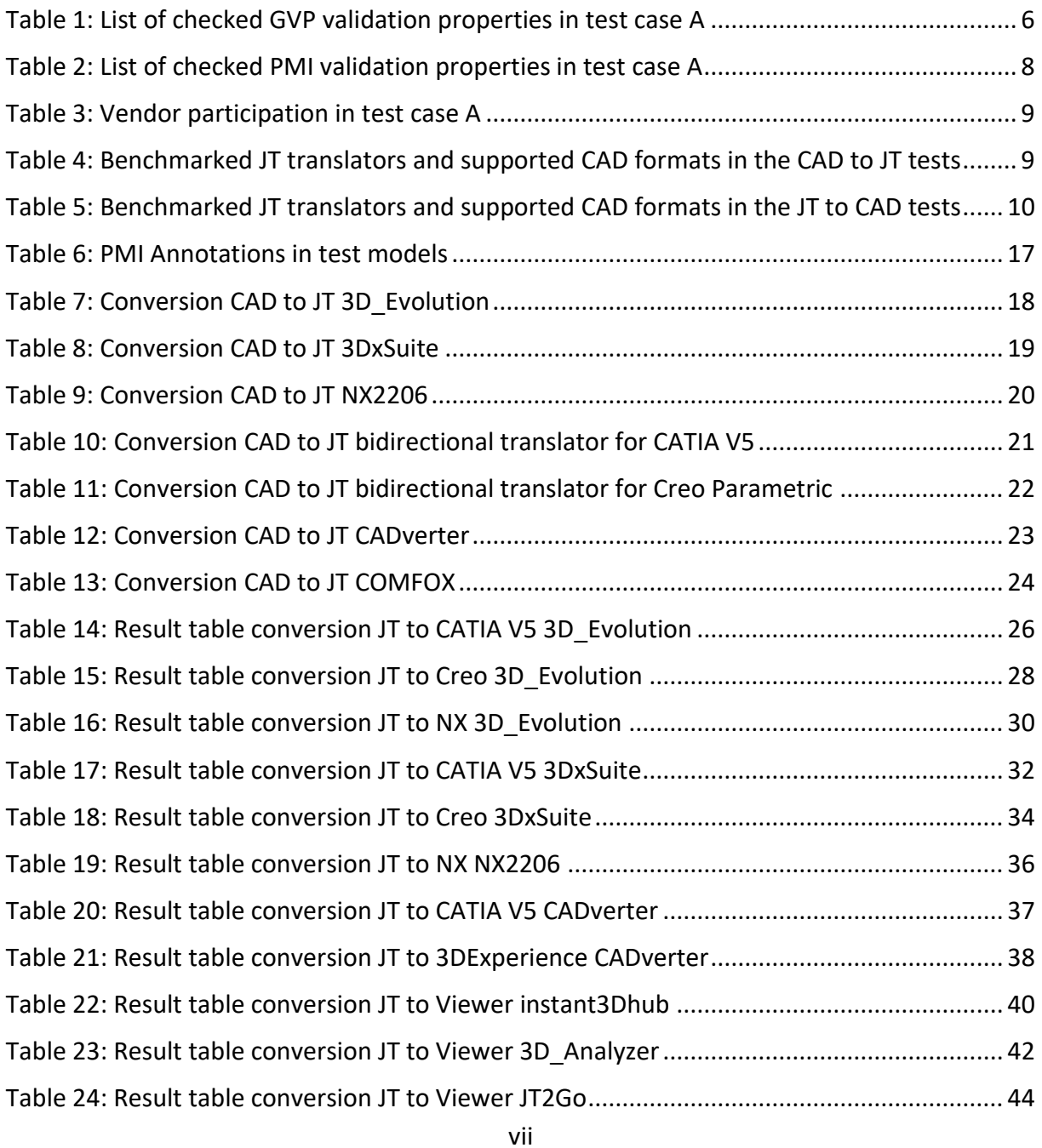

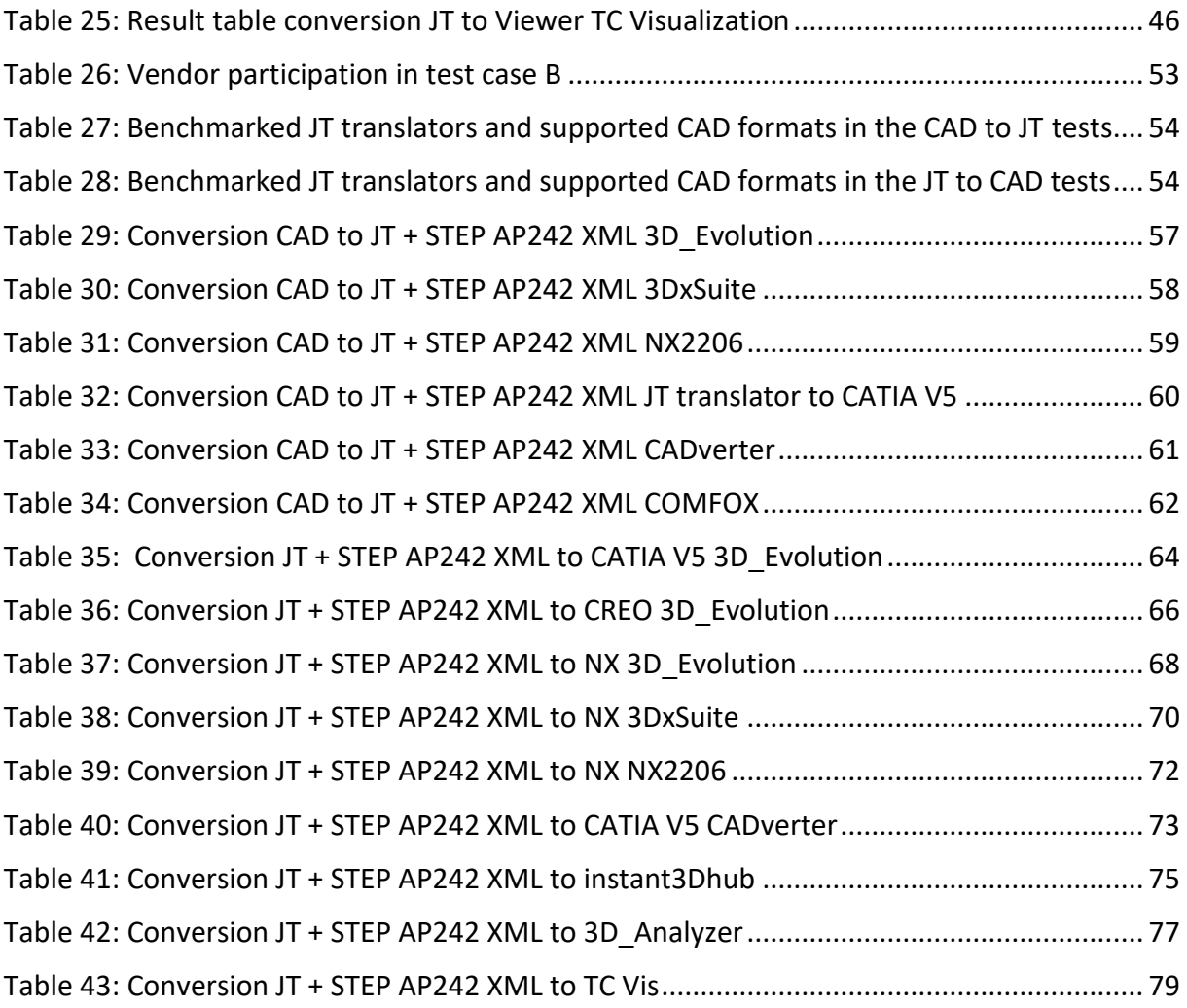